#### **Uma Viagem Virtual pelos Biomas Brasileiros**

# **Angelica Carvalho Di Maio<sup>1</sup> Cristiane Nunes Francisco**<sup>1</sup> **Cláudia Andréa Lafayette Pinto<sup>2</sup> Eusébio Abreu Nunes<sup>3</sup> Marcus Vinícius Alves de Carvalho<sup>1</sup>**

1 Universidade Federal Fluminense - UFF Departamento de Análise Geoambiental - Instituto de Geociências Campus da Praia Vermelha - CEP 24.210-340 - Niterói - RJ, Brasil  ${\{dimaio, crisnf\}}$  @ym.uff.br; marcus\_carvalho@ymail.com

> <sup>2</sup> Escola Municipal Georg Pfister, Rio de Janeiro, RJ claudialafa62@yahoo.com.br

3 Escola Estadual Nilo Peçanha, São Gonçalo, RJ prof\_eusebio@yahoo.com.br

**Resumo**. Este trabalho gerou produtos em meio digital que visam dinamizar o ensino da Geografia através do emprego de tecnologias da informação e comunicação, incentivar a utilização dos laboratórios de informática nas escolas de Ensino Básico, divulgar a importância do uso do Sistema de Informação Geográfica (SIG) na educação e promover o conhecimento dos diferentes biomas do Brasil. O trabalho desenvolveu atividades sobre os biomas brasileiros em um CD-ROM, divididas em seis módulos, cada um correspondendo a um bioma brasileiro Na primeira etapa, o estudante localiza os biomas no território brasileiro por regiões e estados. A segunda etapa relaciona os biomas aos tipos de clima e às bacias hidrográficas. Na terceira etapa realiza atividades de Cartografia, de orientação espacial e cálculos de distância e área. Essas etapas são realizadas no Sistema de Informação Geográfica (SIG) EduSPRING, elaborado especialmente para ser usado na educação, adaptado do SIG SPRING 5.0 do INPE (Instituto Nacional de Pesquisas Espaciais). No CD-ROM estão incluídos o EduSPRING, os bancos de dados, o caderno de exercícios e o manual das atividades. O banco de dados é constituído por imagens e mapas temáticos, representando os biomas, as bacias hidrográficas, os tipos climáticos e as regiões brasileiras, além dos limites dos estados, as capitais, os principais rios, os parques nacionais e estaduais e as reservas indígenas Este trabalho faz parte do Projeto GEOIDEA (Geotecnologia como instrumento da Inclusão Digital e Educação Ambiental), que também prevê a realização de um curso para professores das redes municipal e estadual, visando à capacitação para utilização desse material com seus alunos. Através dos temas abordados - desmatamento, queimadas, expansão urbana, atividades econômicas, uso indevido do solo, delimitação de parques e áreas indígenas, procurou-se promover o uso das novas tecnologias no ensino da Geografia, levando à reflexão da situação atual de cada bioma estudado. Outra contribuição importante é a disseminação do uso SIG como uma ferramenta eficaz no ensino da Geografia.

#### **Apresentação**

Este trabalho faz parte do Projeto GEOIDEA (Geotecnologia como instrumento da Inclusão Digital e Educação Ambiental), desenvolvido pelo Departamento de Análise Geoambiental da Universidade Federal Fluminense com o apoio da FAPERJ (Fundação Carlos Chagas Filho de Amparo à Pesquisa do Estado do Rio de Janeiro), que visa adaptar um Sistema de Informação Geográfica (SIG) para a educação básica.

O SIG escolhido foi o SPRING desenvolvido pelo INPE (Instituto Nacional de Pesquisas Espaciais) por ser gratuito. Este SIG foi alterado em algumas funções para tornar mais fácil sua utilização por alunos e professores nas escolas. O SPRING 5.0 adaptado deu origem ao EduSPRING 5.0.

O tema abordado foi biomas brasileiros. Este tema é pouco explorado pelos livros didáticos adotados nas escolas. Os professores têm pouco material para trabalhar com os alunos sobre este assunto específico. Além disso, este tema é muito importante por tratar sobre o meio ambiente brasileiro e por ter sido incluído como tema nos Parâmetros Curriculares Nacionais (PCN) de Educação propostos pelo Governo Federal para ser implantado em todas as escolas.

Os PCN enfatizam o ensino do meio ambiente para conscientizar os alunos da importância da preservação e conservação da nossa fauna e flora. Para isto, os alunos deverão adquirir informação e conhecimento sobre o assunto.

A Geografia é a disciplina escolhida pelos PCN para desenvolver este assunto com os alunos, levando-os a adquirirem conhecimento sobre o meio ambiente brasileiro. Assim foi incorporado ao currículo o tema dos biomas brasileiros.

Os biomas brasileiros abordados no trabalho foram: Mata Atlântica, Floresta Amazônica, Pantanal, Caatinga, Cerrado e Pampa. Cada bioma apresenta características diferentes quanto a fauna e flora, relevo, clima e hidrografia. Além disso, diferem quanto à ocupação, exploração dos seus recursos, riquezas naturais e grau de destruição.

Este projeto teve como principal objetivo elaborar material didático para os professores, um CD-ROM multimídia. Este material didático foi produzido a partir de novas tecnologias em educação, incentivando, assim, o professor a utilizar as salas de laboratório de informática implantadas nas escolas.

Muitos professores apresentam dificuldades em utilizar as salas de informática das escolas por não estarem preparados para isto e não terem material para adotar em suas aulas.

Assim o projeto elaborou um material didático para aprimorar as aulas de Geografia nas escolas e motivar os alunos a adquirirem novos conhecimentos através de modernas ferramentas, como o SIG e o sensoriamento remoto. Os SIG são pouco utilizados na educação, pois foram desenvolvidos, principalmente, para gestão e controle de fatores localizados no espaço.

Os SIG são ferramentas fundamentais para trabalhar mapas digitais relacionados a bancos de dados. Assim o aluno tem acesso à localização e a informação acerca de um determinado ponto/lugar. Além disso, nos SIG existe uma série de funções que podem ser executadas no banco de dados, como cálculo de distância ou área, superposição de mapas, criação de tabelas, perfil de relevo, visualização de imagens de satélites, entre outras.

Por fim, ao levar o aluno motivação para estudar os biomas brasileiros, usando uma nova ferramenta, incentivando-o a estudar geografia num novo ambiente, o professor complementa sua aula tradicional e possibilita ao aluno aprender os mesmos conceitos de uma forma diferente e mais interativa.

### **EduSPRING na Educação**

Apesar de estar disponível grande volume de dados digitais e programas livres e gratuitos, há dois grandes desafios a serem superados na difusão da informática na rede de ensino brasileiro: a capacitação de professores no uso dessa tecnologia na escola e a produção de material preparado e adequado especificamente para essa finalidade.

Os SIG apresentam potencial para que sejam utilizados nas escolas como um programa educacional. De um modo simplificado, os SIG podem ser definidos como sistemas constituídos por mapas digitais com dados temáticos associados em formato de tabelas. A diferença entre os SIG e os Atlas Digitais é maior interatividade oferecida pelo primeiro, na medida em que os usuários podem: (1) construir os seus próprios mapas configurando a escala, a projeção, legenda e outros elementos; (2) montar seu banco de dados geográficos, a partir da digitalização de mapas e da construção de tabelas; (3) realizar consultas em banco de dados, objetivando a seleção de lugares de acordo com a definição de um conjunto de condições; e (4) gerar novas informações através do cruzamento de planos de informação (FRANCISCO & OLIVEIRA, 2007).

O ensino de Cartografia na escola, de acordo com os PCN, deve focar no desenvolvimento de competências que levem a formação do aluno como "um leitor crítico e um mapeador consciente". A criação de mapas interativamente e o manuseio de dados através de consultas, algumas das operações disponíveis no SIG, podem ser instrumentos para "a desmistificação da Cartografia como propositora de mapas prontos e acabados... O objetivo das representações dos mapas e dos desenhos é transmitir informações, e não simplesmente objeto de reprodução" (SEF, 1998).

O SIG, como recurso educacional no ensino básico, por ser um sistema onde os dados estão armazenados sob um sistema de coordenadas terrestres, apresenta amplo campo de possibilidades no estudo de Cartografia. Nele podem ser praticados exercícios para o entendimento de escala, sistema de coordenadas e projeção. A possibilidade de configurar o *zoom* de um mapa permite que seja visualizada a alteração no seu detalhamento e de sua extensão na tela. Assim, se o *zoom* do mapa for ampliado, o detalhamento aumenta e a extensão recoberta em tela diminui, caso o mapa seja reduzido, o inverso ocorre. Esta operação permite que o aluno visualize as diferenças de mapas em escalas diferentes em um processo interativo e dinâmico (FRANCISCO & OLIVEIRA, 2007).

No Brasil, verifica-se nos PCN a abertura para uso das tecnologias na Geografia, e observa-se cada vez mais tal abordagem também nos livros didáticos. Considerando a escassez de recursos e as dimensões do Brasil, que dificultam o acesso à formação, uma das alternativas para difundir o uso das geotecnologias é o desenvolvimento de materiais didáticos e programas de capacitação em geotecnologias na modalidade à distância (FLORENZANO, 2005). Iniciativas estão sendo realizadas no sentido de atender os anseios de estudantes e professores, seja na elaboração de material didático, seja com projetos que visam auxiliar o professor na construção dos conhecimentos requeridos para sua prática pedagógica, envolvendo as novas tecnologias no ensino. No entanto, a falta de preparo na utilização das novas tecnologias é a grande dificuldade dos professores no processo de transformação da sua prática. Neste sentido, alguns trabalhos surgiram na direção do uso da informática aliada às especificidades da Geografia.

O trabalho de pesquisa, ensino e extensão Geotecnologias Digitais no Ensino (DI MAIO, 2004, DI MAIO, 2007) gerou o sítio educativo GEODEN (http://www.uff.br/geoden), com textos, sugestões de "sites" para interação e exercícios com o SIG de domínio público SPRING (CÂMARA et. al., 1996). Atualmente estão disponíveis os seguintes bancos de dados: Mundo, América do Sul, Brasil, São Paulo, São José dos Campos, Rio de Janeiro. O GEODEN aborda questões relativas à Geografia com opção pelo nível médio (GEODEM) ou fundamental (GEODEF). O projeto dissemina o material por meio de cursos de capacitação para professores do ensino básico. O Programa Educa SeRe (SAUSEN et al., 2001), desenvolvido no INPE, põe a disposição material didático com o objetivo de disseminar a ciência espacial. Este programa abrange, dentre outros projetos, o CD-ROM com o SIG SPRING e imagens das principais capitais brasileiras, além do Atlas Digital de Ecossistemas da América do Sul e Antártica (SAUSEN et al., 2005).

### **Metodologia**

O projeto visou desenvolver e aplicar metodologia voltada para a inclusão digital de alunos do ensino básico, através do uso de SIG, em particular, nas aulas de Geografia. Este trabalho gerou, em ambiente digital, o meio para o processo de ensino e aprendizagem de temas relacionados à Geografia (Cartografia, tecnologia espacial, meio ambiente, biomas, bacias hidrográficas, unidades de conservação da natureza).

O sistema será aplicado em escolas da rede pública do ensino básico situadas nos municípios de São Gonçalo (RJ) e Rio de Janeiro. Foram utilizados recursos de Geotecnologias, como Cartografia Digital, Sensoriamento Remoto e SIG, em consonância com os PCN da Geografia e do tema transversal meio ambiente. Foram desenvolvidos: banco de dados geográficos, uma coleção de exercícios e uma apostila eletrônica, vinculados ao SIG de domínio público SPRING. O protótipo de ensino, denominado GEOIDEA (Geotecnologia como Instrumento da Inclusão Digital e Educação Ambiental) será disponibilizado por meio de CD-ROM. O SPRING foi adaptado especialmente para as aplicações na educação, ou seja, para apoiar a metodologia proposta. O Projeto também gerou os bancos de dados: "Brasil Biomas" e "São Gonçalo RJ".

As atividades foram divididas em módulos que correspondem aos biomas. Na primeira etapa o estudante localiza os biomas dentro do território brasileiro por regiões e estados. A segunda etapa relaciona esses biomas aos tipos de clima e às bacias hidrográficas onde se localizam. Na terceira etapa realiza atividades de Cartografia, de orientação espacial e cálculos de distância e área.

Para a elaboração do banco de dados foi realizada uma análise dos PCN com o intuito de estudar as propostas do documento e selecionar os temas a serem abordados nos exercícios a serem desenvolvidos com o auxílio do SIG.

Foram desenvolvidos exercícios visando a identificação, o estudo e a compreensão dos fenômenos relacionados às questões do espaço geográfico. Os bancos de dados elaborados com imagens e dados cartográficos subsidiam as atividades práticas no EduSPRING. Este aplicativo, dentro da proposta de desenvolver um SIG que atenda aos requisitos específicos do projeto, foi desenvolvido pela empresa K2 Sistemas e corresponde a uma versão especializada do aplicativo SPRING 5.0, denominada EduSPRING - SPRING para Educação (Figura 1). O programa original foi otimizado para atender máquinas com menores recursos computacionais, tendo uma redução aproximada de 70% de seu tamanho através da perda de algumas funcionalidades avançadas, sem aplicação direta em aula.

 O projeto conta com a participação de professores de escolas locais, em seu desenvolvimento bem como na capacitação de outros professores para o uso da metodologia com os alunos.

Este projeto será primeiramente aplicado no município de São Gonçalo como piloto. Os resultados orientarão a sua continuidade a partir da disseminação da metodologia a outros municípios do estado do Rio de Janeiro, por meio da realização de novos cursos e geração de novos bancos de dados com enfoques municipais.

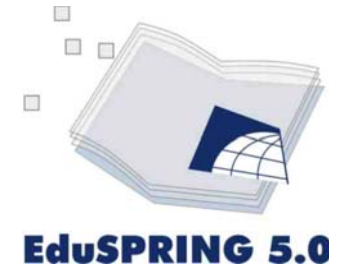

Figura 1- Logotipo do EduSPRING 5.0.

### **Resultados**

### **O CD-ROM Multimídia – Brasil/Biomas**

O trabalho desenvolveu atividades sobre biomas brasileiros em um CD-ROM multimídia interativo. Essas atividades foram divididas em módulos. Cada módulo corresponde a um bioma: Módulo I Bioma Mata Atlântica; Módulo II Bioma Floresta Amazônica; Módulo III Bioma Caatinga; Módulo IV Bioma Cerrado; Módulo V Bioma Pantanal e Módulo VI Bioma Pampa (Figura 2). As atividades propostas são realizadas no SIG EduSPRING (Figuras 3a e 3b). O estudante pode desenvolver pesquisa na Internet de temas relacionados aos biomas, em sítios sugeridos no CD-ROM. O CD-ROM apresenta o EduSPRING, os bancos de dados, o caderno de exercícios e o manual do professor/aluno.

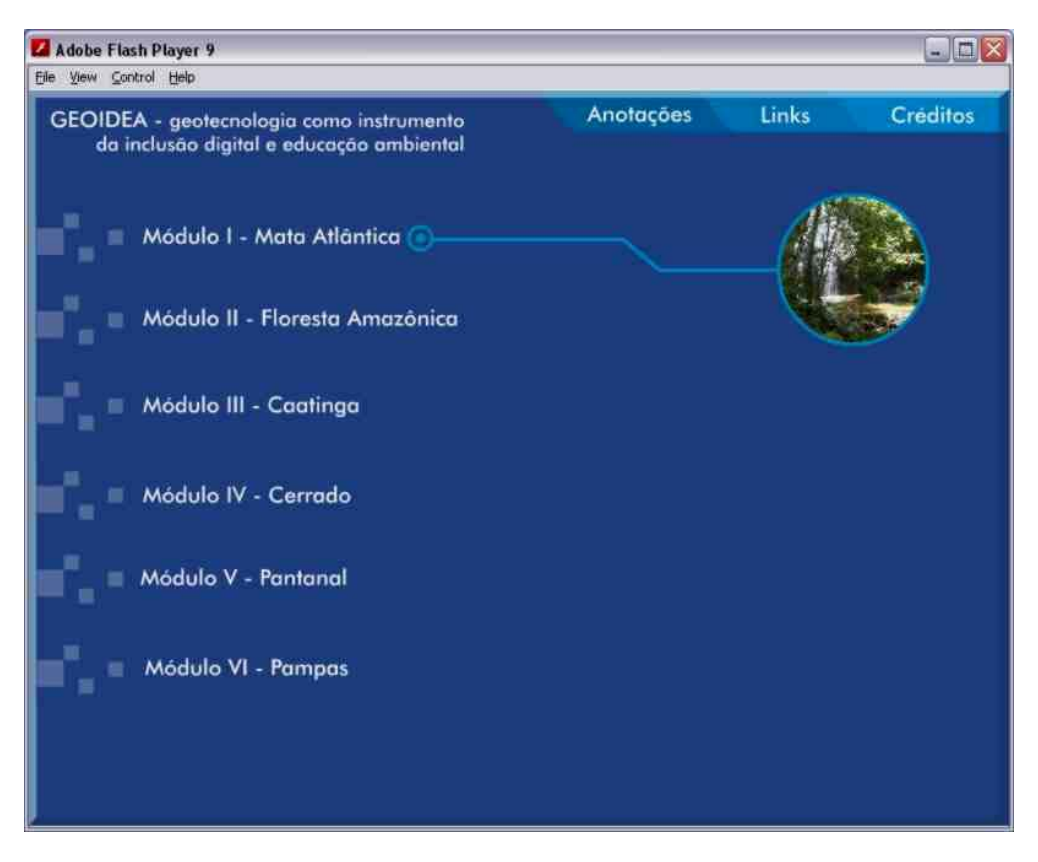

Figura 2 – Tela do programa correspondente aos Biomas.

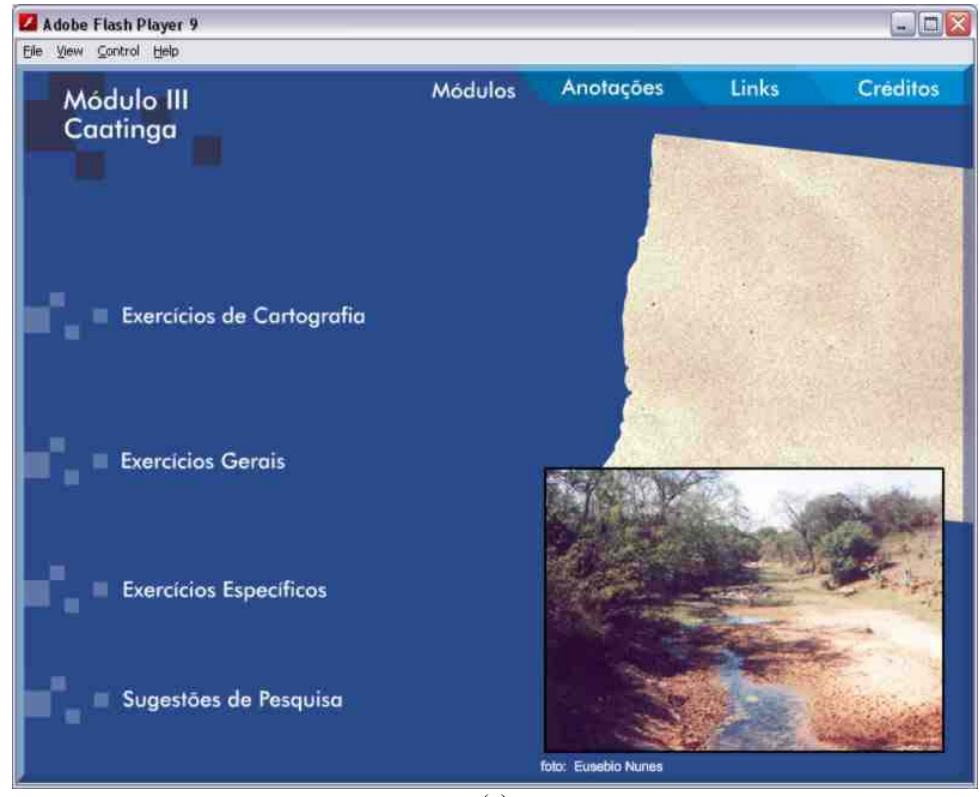

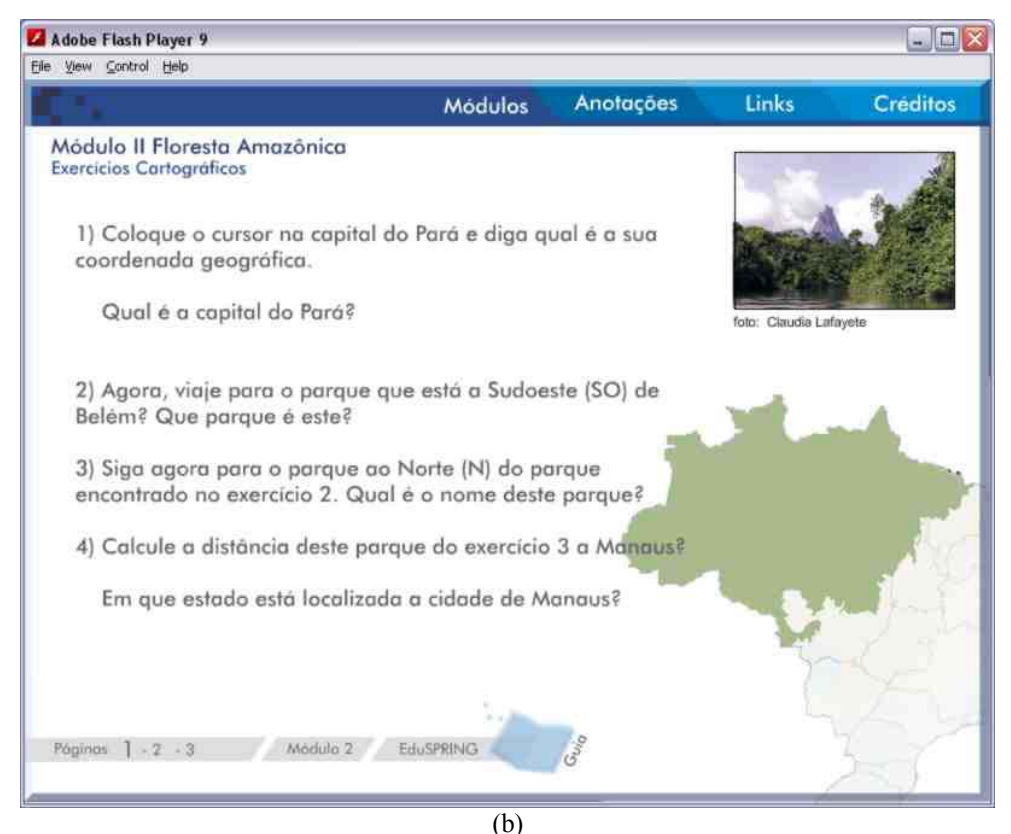

Figura 3 – (a) Tipos de exercícios; (b) exemplos de atividades para serem executadas no EduSPRING.

O banco de dados, intitulado "Brasil Biomas", é constituído de diversas imagens e mapas (Figuras 4a e 4b). Há mosaico de imagens do satélite TM/LANDSATdo Brasil e da Amazônia e, ainda, imagens de alta resolução do satélite IKONOS. Os mapas temáticos correspondem aos biomas, bacias hidrográficas, tipos de climas e regiões brasileiras.

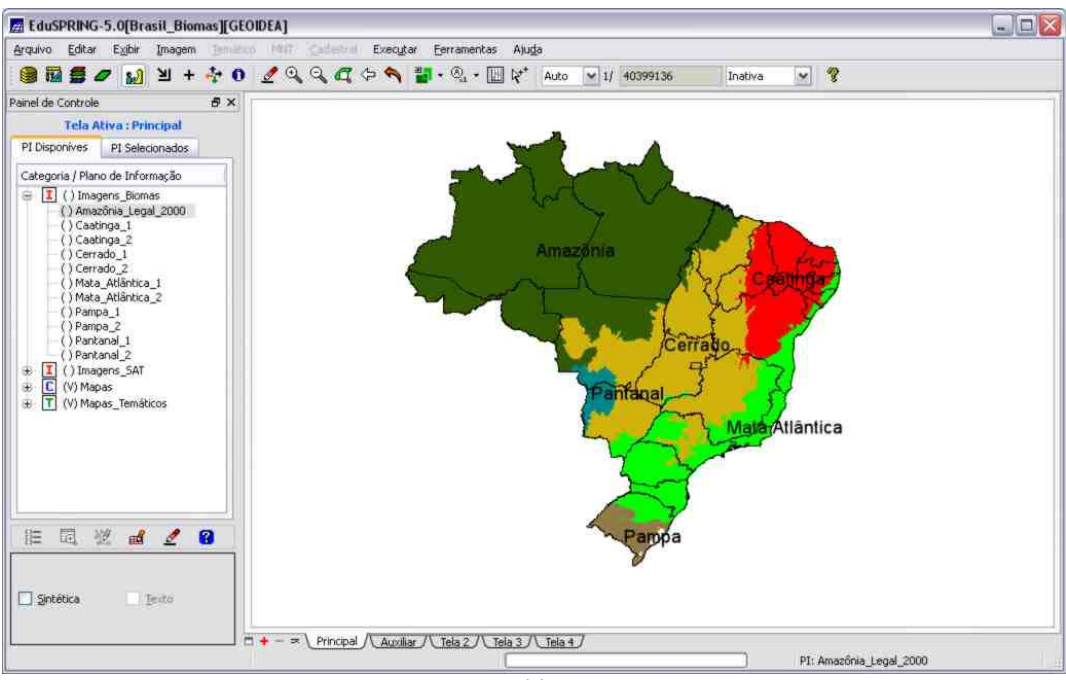

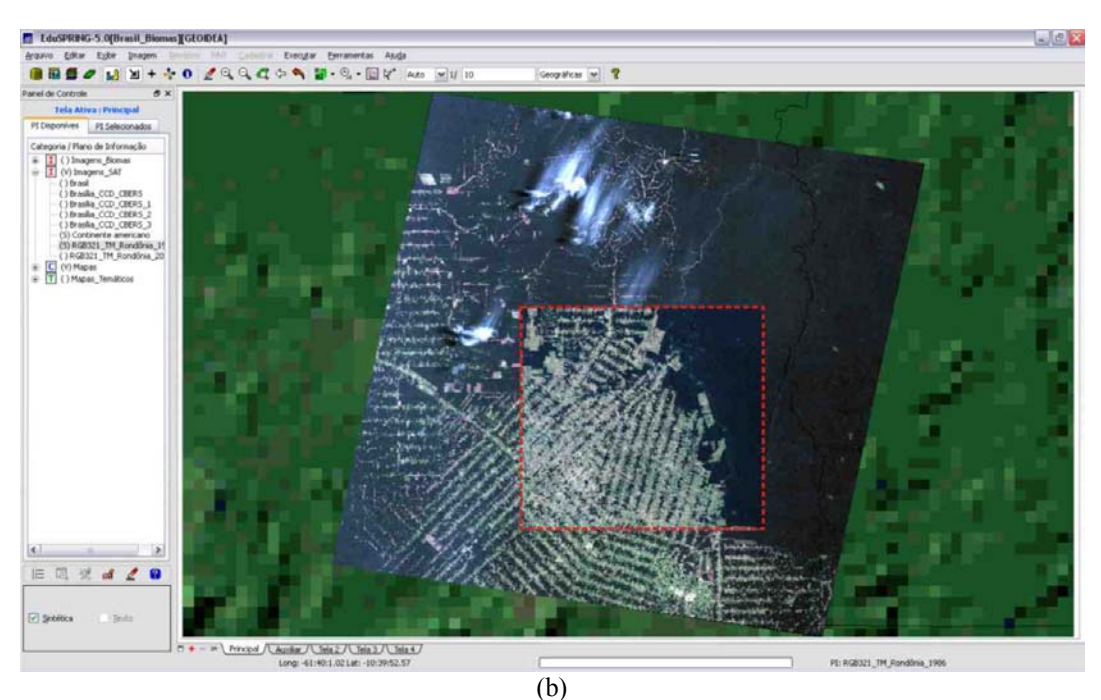

Figura 4 – Telas do EduSPRING – a) Banco de Dados Brasil Biomas; b) Imagens de satélite de épocas diferentes "acopladas" (área tracejada em vermelho) demonstram o desflorestamento no formato "espinha de peixe" evoluindo consideravelmente ao longo dos anos.

Constam ainda dados vetoriais de pontos, linhas e áreas, como: limites dos estados, capitais, principais rios, parques nacionais e estaduais e reservas indígenas (Quadro 1). O manual do professor/aluno apresenta o passo a passo para a realização das atividades no EduSPRING.

| Imagens                   | Fonte                                                  |
|---------------------------|--------------------------------------------------------|
| Amazônia Legal 2000       | Instituto Nacional de Pesquisas Espaciais (INPE)       |
| Brasil (Vegetation/SPOT)  | <b>INPE</b>                                            |
| Continente americano      | <b>ESRI</b> (Environmental Systems Research Institute) |
| Imagens de alta resolução | Google Earth Pro (Professional)                        |
|                           |                                                        |
| <b>Vetores</b>            | Fonte                                                  |
| Capitais brasileiras      | Instituto Brasileiro de Geografia e Estatística (IBGE) |
| Estados brasileiros       | IBGE                                                   |
| Ferrovias                 | <b>IBGE</b>                                            |
| Limite Amazônia Legal     | Instituto Brasileiro do Meio Ambiente e dos Recursos   |
|                           | Naturais Renováveis (IBAMA)                            |
| Meridianos                | <b>IBGE</b>                                            |
| Paralelos                 | <b>IBGE</b>                                            |
| Municípios brasileiros    | <b>IBGE</b>                                            |
| Parques                   | <b>IBAMA</b>                                           |
| Países                    | <b>IBGE</b>                                            |
| Rios                      | Agência Nacional de Águas (ANA)                        |
| Rodovias                  | <b>IBGE</b>                                            |
| Terras indígenas          | Fundação Nacional do Índio (FUNAI)                     |
| Bacias hidrográficas      | <b>ANA</b>                                             |
| <b>Biomas</b> brasileiros | Ministério do Meio Ambiente (MMA)                      |
| Climas brasileiros        | Digitalizado pela equipe GEOIDEA/UFF                   |
| Regiões brasileiras       | <b>IBGE</b>                                            |

Quadro1 - Planos de informações contidos no banco de dados Biomas Brasileiros / GEOIDEA

## **Exercícios de Cartografia**

Segue exemplo de uma atividade de Cartografia inserida no CD-ROM. A Figura 5 mostra atividade de cálculo de comprimento de feições geográficas no EduSPRING.

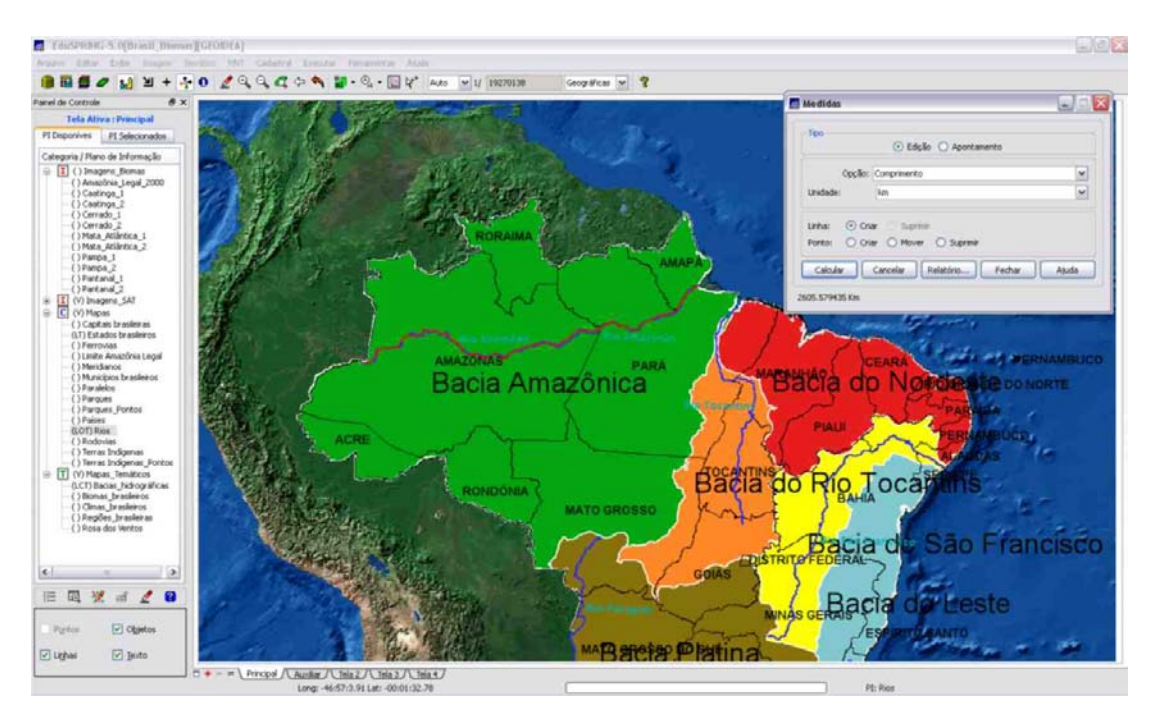

Figura 5 – Com a Ferramenta "Operações Métricas" do EduSPRING, os alunos podem calcular o comprimento do rio Amazonas e conhecer a sua posição através da visualização das coordenadas geográficas.

### **Exercícios Gerais**

A Figura 6 apresenta a atividade realizada, através de uma consulta ao banco de dados, sobre a distribuição de Terras Indígenas no Brasil.

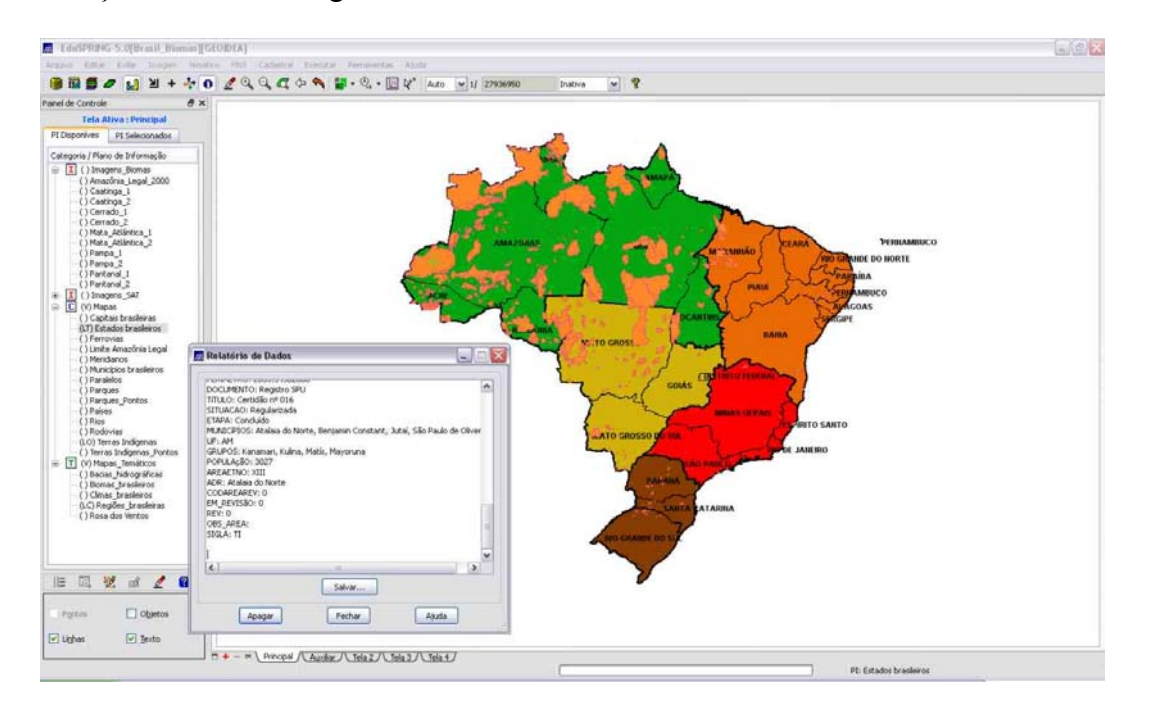

Figura 6 – Ao clicar no cursor de informação e no mapa, será aberta uma tela com um relatório contendo informações sobre a reserva indígena selecionada, constando o nome e a população indígena, o tamanho da área, os municípios e estado onde a reserva se localiza.

### **Exercícios Específicos**

A Figura 7 exemplifica uma atividade utilizando imagem de satélite de alta resolução do Cerrado, cobrindo as áreas agrícolas que utilizam a técnica de irrigação por meio de pivô central.

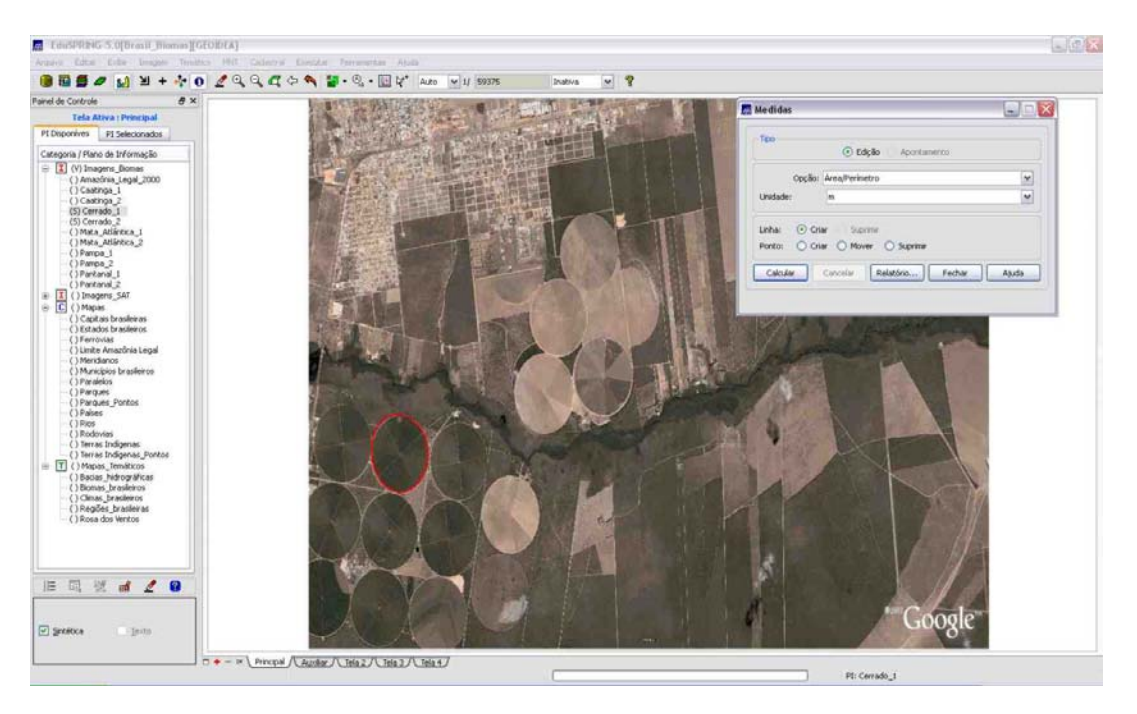

Figura 7 – Cálculo de área utilizando a ferramenta "Operações Métricas".

## **Considerações Finais**

O CD-ROM será distribuído nas escolas da rede pública de ensino gratuitamente. Os professores participarão de um curso de 40 horas para a utilização do CD-ROM/ EduSPRING e terão apoio na aplicação do projeto nas salas de aula de informática de suas escolas.

As duas primeiras escolas a realizarem as atividades do Projeto Biomas Brasileiros serão aquelas onde dos professores bolsistas participantes do Projeto lecionam: a Escola Municipal Georg Pfisterer, do segundo segmento do Ensino Fundamental, localizada no município do Rio de Janeiro, e o Colégio Estadual Nilo Peçanha, de Ensino Médio, localizado no município de São Gonçalo. Na Escola Municipal Georg Pfisterer, serão realizadas atividades com os estudantes do 7º ano do Ensino Fundamental e, no Colégio Estadual Nilo Peçanha, com os estudantes do 3º ano do Ensino Médio. Estas séries foram escolhidas, pois o programa da disciplina Geografia inclui o meio ambiente com enfoque nos biomas brasileiros.

DI MAIO (2004) relata que a inserção das geotecnologias no ensino proporciona grande mudança na atitude dos alunos e professores. Nesta perspectiva, PEREIRA (2007, p. 73) alega que

[...], um indivíduo, quando "cartograficamente" informado, é capaz de interpretar mapas e outras representações geográficas. É capaz de buscar contato com novos instrumentos e tecnologias para adquirir, processar e expor informações sob uma perspectiva espacial, habilidade inerente aos dias atuais.

As recentes inovações tecnológicas atingem todos os aspectos da vida da sociedade contemporânea. Nesta mesma sociedade, a escola caracteriza-se como agência de disseminação de conhecimentos e aprendizados para preparar os alunos para o mundo em suas diferentes esferas. Espera-se que a adoção dos novos recursos tecnológicos contribua com aulas mais diversificadas e atrativas e estimulem o senso crítico dos alunos.

## **Referências Bibliográficas**

CÂMARA, G., SOUZA, R. C. M., FREITAS, U. M., GARRIDO, J. SPRING: Integrating remote sensing and GIS by object-oriented data modelling. *Computers & Graphics*, 20: (3) 395-403, May-Jun 1996. Disponível em: http://www.dpi.inpe.br/spring. Acesso em: março de 2005.

DI MAIO, A.C. *Geotecnologias digitais no ensino médio: avaliação prática de seu potencial.*  Tese (Doutorado em Geografia). Rio Claro, UNESP, 2004.

DI MAIO, A. C *GEODEN: geotecnologias digitais no ensino básico por meio da Internet.* In: XIII Simpósio Brasileiro de Sensoriamento Remoto (SBSR), 13, 2007, Florianópolis. Anais. São José dos Campos: INPE, 2007. Artigos, p.1457 -1464.

FLORENZANO, T. G. Geotecnologias na Geografia Aplicada: Difusão e Acesso. *Revista do Departamento de Geografia*, 17 (2005) 24-29.

FRANCISCO, C.N; OLIVEIRA, C.A.V. *Inclusão Digital e os Sistemas de Informações Geográficas Aplicados ao Ensino Básico*. In: Encontro de Prática de Ensino da Geografia, 9, Niterói, **Anais.** Niterói: UFF, 2007.

PEREIRA, T. *O sensoriamento remoto como recurso didático no ensino fundamental*. 2007. 120 p. Dissertação (Mestrado em Geografia) – Universidade Federal de Uberlândia, Uberlândia. 2007.

SAUSEN, T. M.; Ruddorff, B.T.; Ávila, J.; Simi Filho, R.; Almeida, W.R.C.; Rosa, V.G.C.; Godoi Filho, J. Projeto EducaSere III - A Carta Imagem de São José dos Campos. *Boletim de Geografia*, Ano 19, n. 2, p. 61-69, 2001.

SAUSEN, T.; Costa, S.M.F.; DI MAIO, A.C. *Projeto Educa Sere IIII- Atlas de ecossistemas da América do Sul e Antártica através de imagens de satélites*. In: XII Simpósio Brasileiro de Sensoriamento Remoto (SBSR), 12, 2005, Goiânia. Anais. São José dos Campos: INPE, 2005. Artigos, p. 1345-1352.

SEF. Secretaria de Educação Fundamental. *Parâmetros Curriculares Nacionais: Geografia* / Secretaria de Educação Fundamental. Brasília : MEC/ SEF, 1998.